大画面用 非接触タッチパネル化ユニット

*Air Touch Sensor*

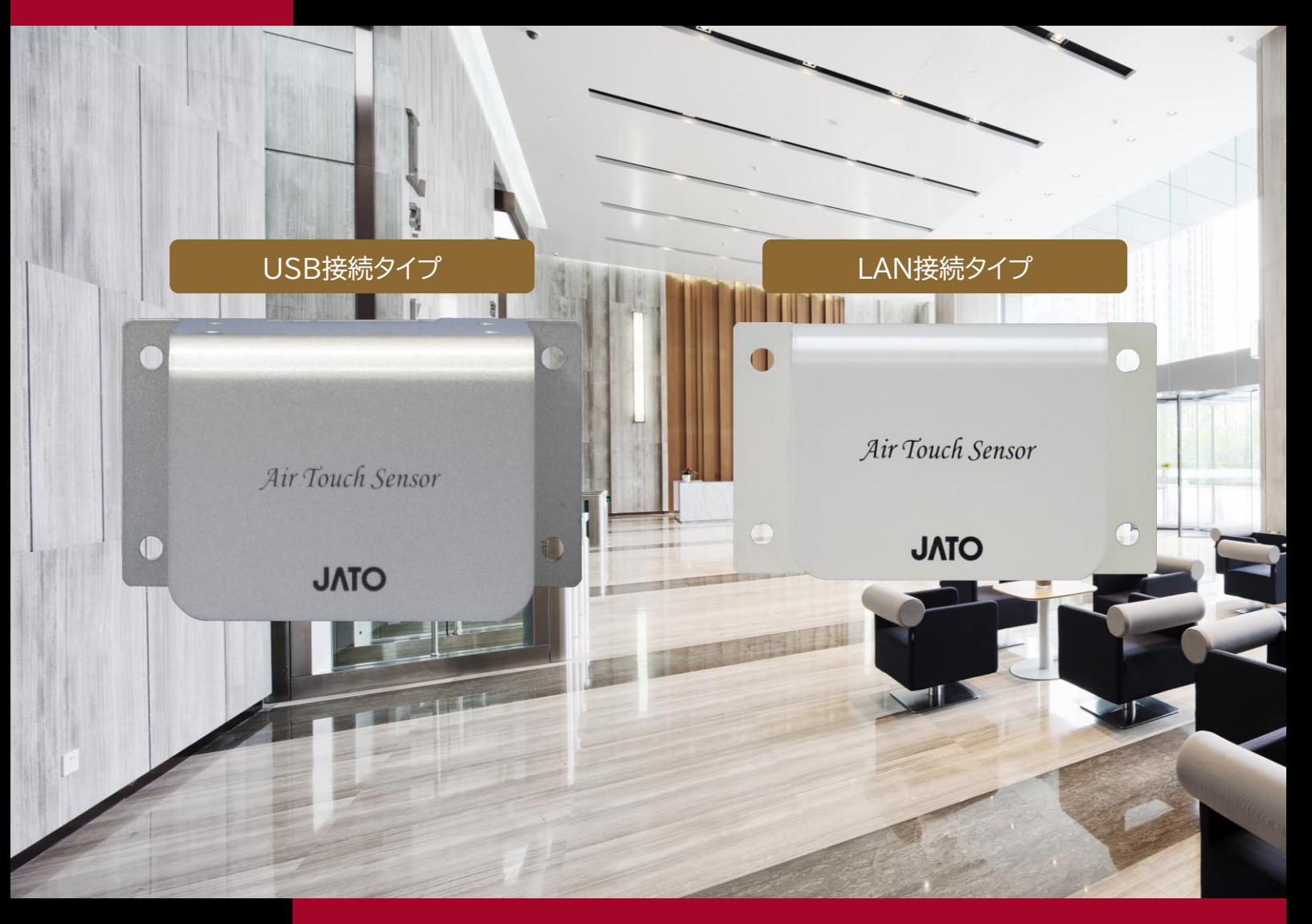

## **何にも触れずに画面操作**

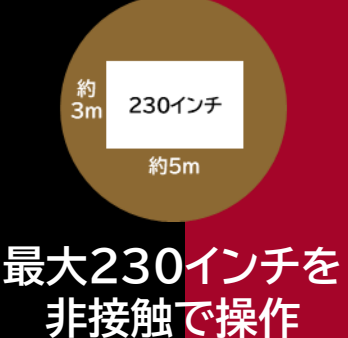

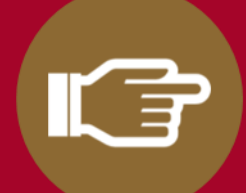

**指先を検出して マウス操作**

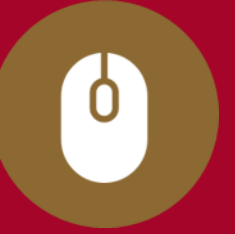

**JATO** 

**クリックの 種類選択が可能**

**製品情報は当社Webサイト でもご覧いただけます。**

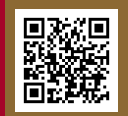

## 大型ディスプレイやプロジェクター映像を非接触タッチパネル化 指先を検出できるジャトーの半導体レーザーセンサー「Air Touch Sensor」

「Air Touch Sensor」はエントランス等に設置された大型ディスプレイやLEDビジョン、プロジェクター映像 を非接触タッチパネルに早変わりさせることができます。

ディスプレイ・ガラス面・壁面の頭上・足元に設置されたセンサーから照射されるレーザーを指先で遮ることで 誰でも簡単に非接触に画面操作が可能です。

- Windows PCと、USB接続センサー(JD-AT01U)またはLAN接続センサー(JD-AT03L)を用いてシステムを構築できます。
- キャリブレーション(調整)ソフトウェアは標準付属。お客様でも検出範囲の調整が可能です。
- お客様に最適なシステムの設計・開発・構築・施工・運用・保守まで、自社で一貫してのご提案も可能です。

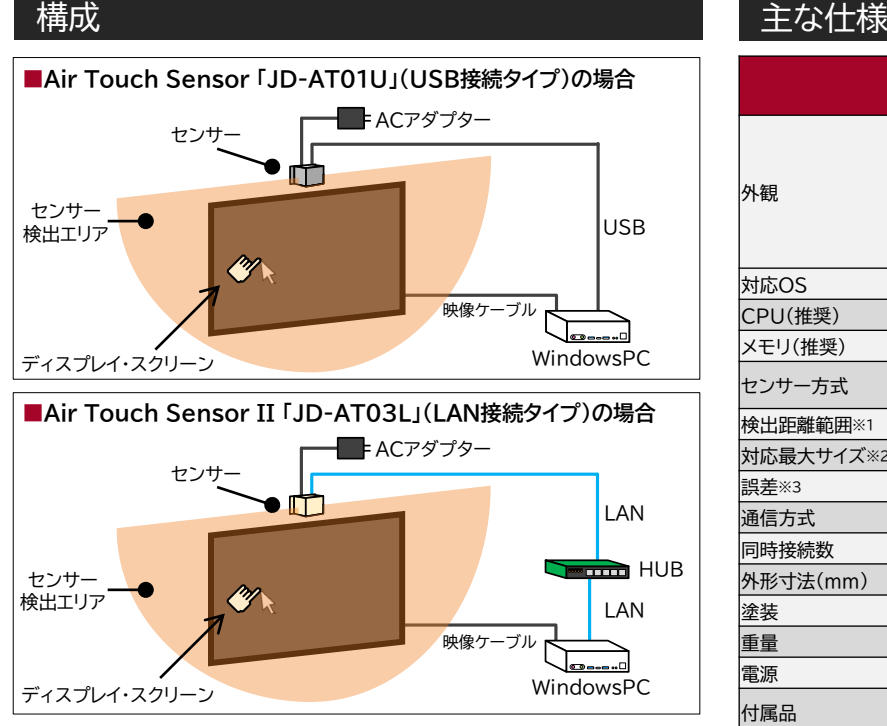

●映像面の中央上部(または中央下部)にセンサーを設置します。

●PCとセンサーを図のように接続し、「Air Touch Sensor」 ソフト ウェアをインストール。キャリブレーション(調整)を行います。

●PC1台が複数のディスプレイをマルチモニタ(1台のディスプレイ)と して認識できればマルチモニタ全体をタッチパネル化できます。

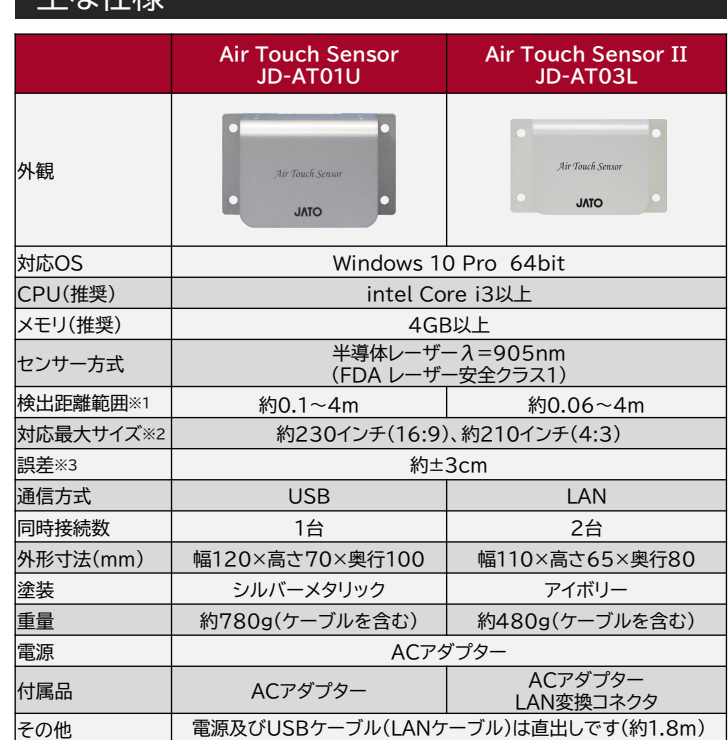

センサーの取り付けには別途取り付け金具などを用意する必要があります。

※1 成人男性の指で操作可能な範囲のおよその実測値。 手のひら全体での操作など、検出対象が大きい場合検出距離は長くなります。

※2 検出距離範囲からの計算値。<br>※3 センサー什様及び検出距離 <u>。</u><br>-仕様及び検出距離範囲から計算した理論上の最大値。大きいボタンや隣のボタンとの 距離を開けるなど誤差を考慮したコンテンツのご使用を推奨します。

上部設置 (壁) 下部設置 (壁・床) USB接続 (JD-AT01U) 右クリック 対応 機能の一部ご紹介 センサー2台で 検出範囲拡大 (JD-AT03L) 指先太さ程度 の物を検出 LAN接続 (JD-AT03L)  $\overline{2}$ 連続クリック 対応 連続 非接触 **03 03**

●Windows、その他記載のMicrosoft製品は、米国Microsoft Corporationの米国およびその他の国における登録商標または商標です。<br>●IntelとIntelのロゴ、インテル、Intel Evo、インテル Evo、Iris、Thunderbolt、Thunderbolt ロゴは、米国およびその他の国におけるIntel Corporation の登録商標または商標です。 ●記載されている会社名、製品名等は、各社の登録商標または商標です。 ●仕様および外観は、改良のため予告なく変更することがあります。

**Rev.2.0 / 2023.2**

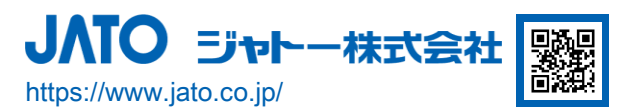

本社 〒530-0053 大阪市北区末広町1番22号 TEL.06-6313-1351 FAX.06-6312-0639

東京本社 〒105-0013 東京都港区浜松町2丁目7番19号 KDX浜松町ビル7階 TEL.03-3431-1621 FAX.03-3431-1187

大門オフィス / 北海道営業所 / 中部営業所 / 京滋営業所 / 和歌山営業所 / 中国営業所 / 四国営業所 / 徳島営業所 / 九州営業所

ソリューションや製品に関するお問い合わせ  $\left| \frac{1}{2}\right|$  0120-907-455 **™** 受付時間:月曜~金曜 9:00~17:30(祝日、弊社定休日を除く) 業務用音響・映像機材の通信販売 ジャトーオンラインショップ JATO online shop https://www.jato.jp/

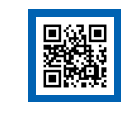